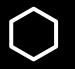

# Using open source paradigms to teach system development

Dimitrios Platis @PlatisSolutions dimitris@platis.solutions

## About me

#### **Dimitrios Platis**

- Grew up in Rodos, Greece
- Software Engineer @ Edument, Gothenburg
- Course responsible @ Gothenburg
  University
- Interests:
  - Embedded systems
  - Software Architecture
  - API Design
  - Open source software & hardware
  - Robots, Portable gadgets, IoT
  - 3D printing
  - Autonomous Driving
- Website: <u>https://platis.solutions</u>

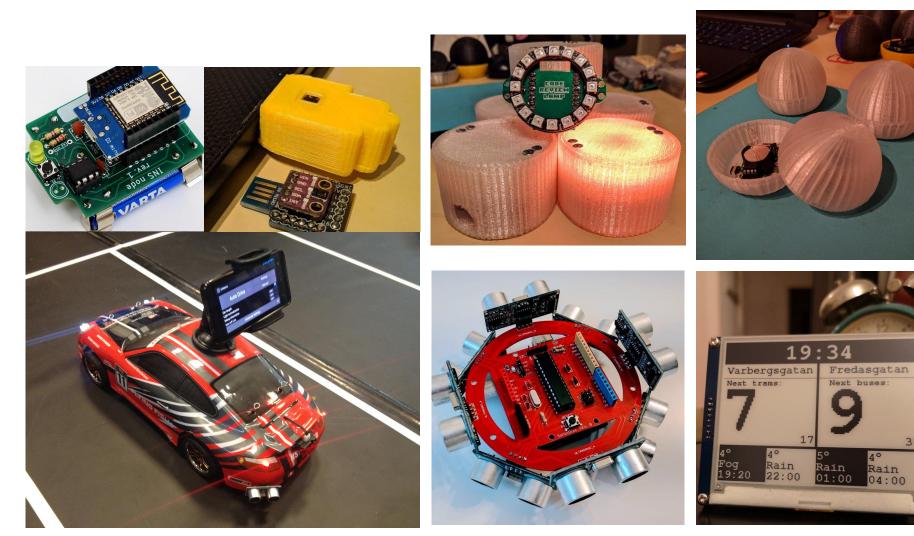

Pr.

4.2inch e-

38

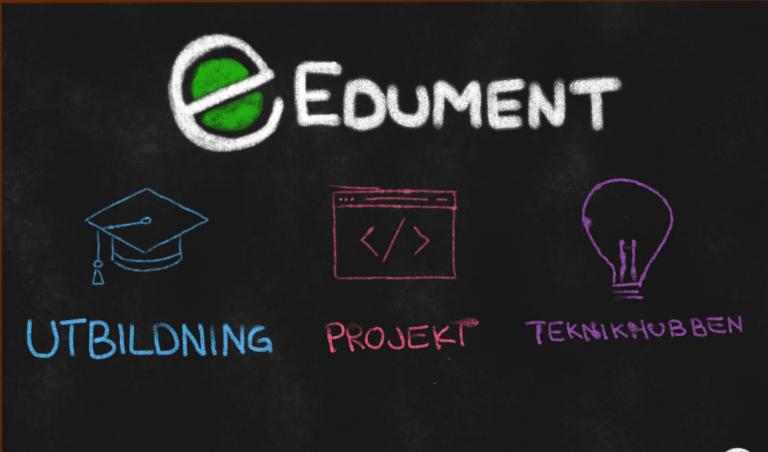

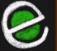

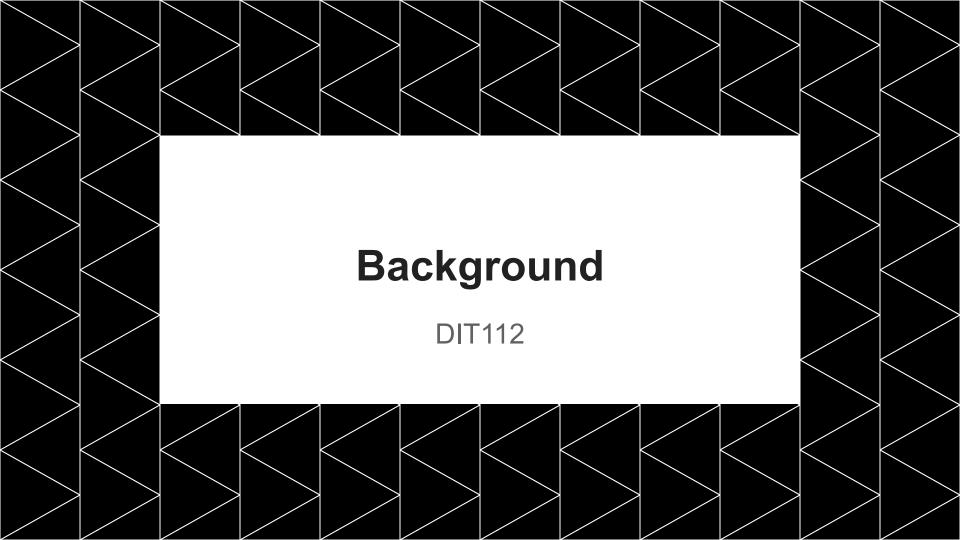

## DIT112

- Software Engineering & Management BSc
- Compulsory course
- 2nd term
- 7.5 credits
- ex-DIT524 (15 credits)

- ~70 students
- ~12 groups
- Some experience in JAVA
- Have heard of SCRUM
- A bit of experience in git
- A lot of imagination

## DIT112 learning outcomes

- Define software in a system context
- Describe system requirements, system and software design, and relations between the requirements and software design
- Organize software development teams and conduct software development projects, using modern software engineering methodologies such as agile development
- Elicit, analyze, and document requirements in the form of a requirements specification

- Design software and document outcome of design work
- Implement software according to a documented software design
- Reflect on integration between software and non-software components
- Evaluate traceability between requirements, design, and implementation artefacts

When software development becomes engineering

It is not about hacking something together that "works", but establishing a development process that is:

- Repeatable
- Defined
- Controlled

# Smartcar

A versatile and easy to use vehicle platform for hobby-grade projects

## Smartcar

- Easy-to-use software library
  - Hardware agnostic
  - Support for multiple sensors
- ESP32 microcontroler
  - WiFi
  - Bluetooth
  - FreeRTOS
- L3G4200D gyroscope
- Directional speed encoders
- VL53L0X "micro-LIDAR"
- 5V tolerant I/O pins
- 8 AA batteries
- Open source software & hardware

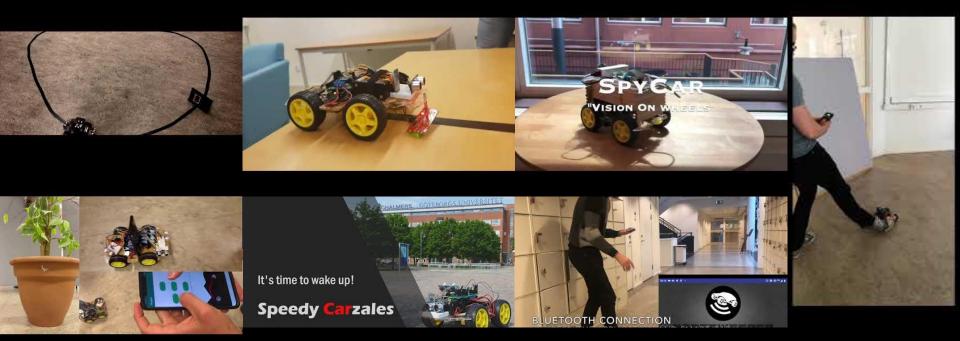

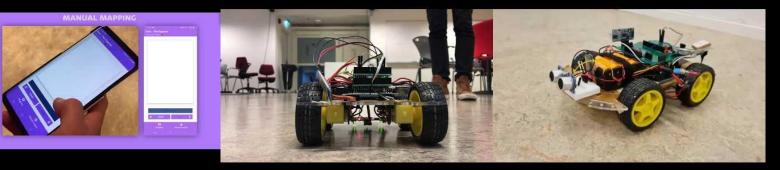

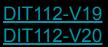

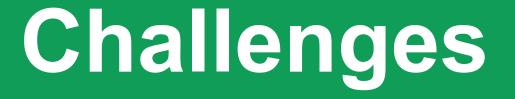

Immature system development process

# Sound familiar?

- Scope creep
- Lack of communication
  - Features
  - Defects
  - $\circ$  Vision
- Intermittent quality
  - Frequent regressions

- Lack of domain knowledge
- Untracked work
  - Important for grading
- Unintegrated features

# Improving maturity

Inspired by FOSS development

# Working agile

Agile in DIT112

- Product owner
  - Also customer at times
- Small & valuable increments
- Weekly sprints
  - Demos
  - Planning
- User stories
  - Persona
  - Acceptance criteria
- PO accepts only what is integrated (i.e. on *master*)

# Requirements traceability

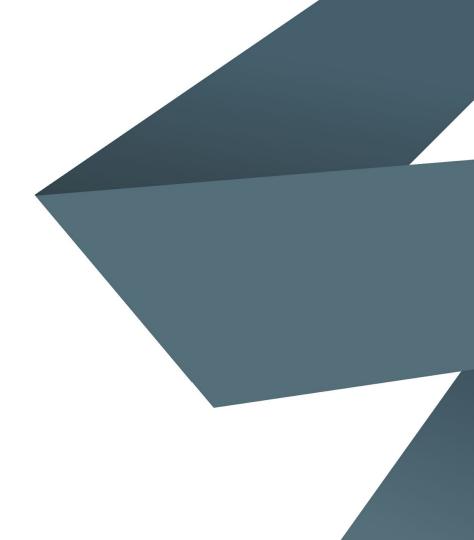

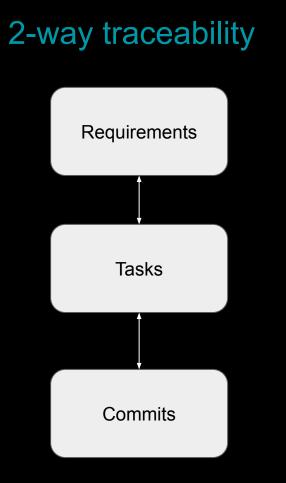

#### Software project terminology

- $\Rightarrow$  Requirements (or Epics)
  - $\Rightarrow$  Tasks (or User stories)
    - Some set of the set of the se

#### GitHub features

- - Some set to be set of the set of the set

- Multiple user stories per epic
- One epic per user story
- Link commits to user stories

- ✓ Multiple issues per milestone
- ✓ One milestone per issue
- Link commits and pull requests to issues

G

Labels used for grouping sprint backlog items

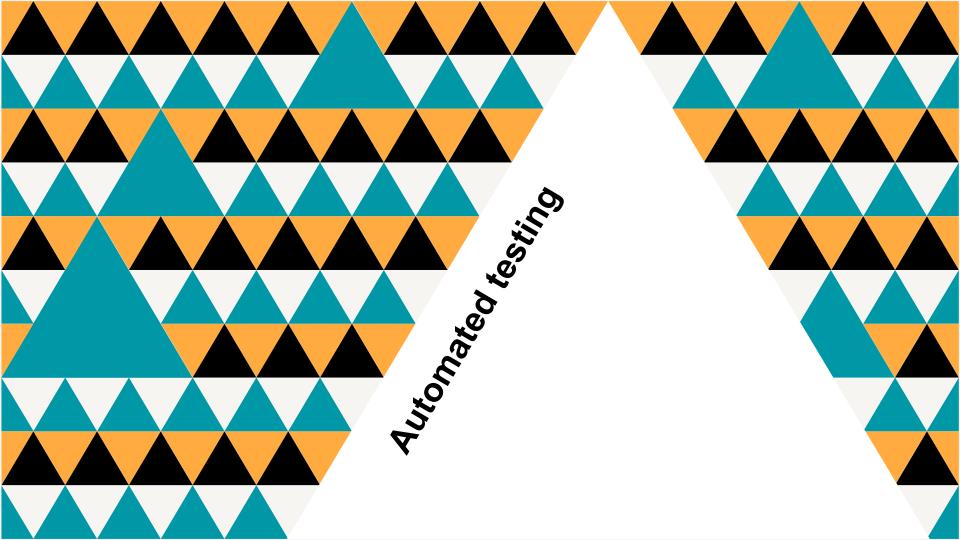

# Testing

- Verify requirements
- Avoid regressions
- Discover defects before production

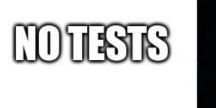

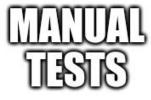

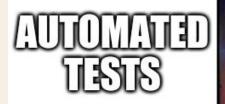

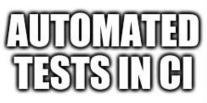

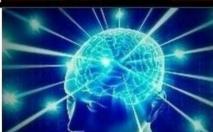

# Continuous Integration

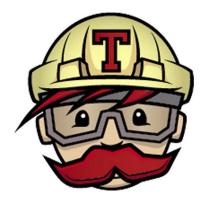

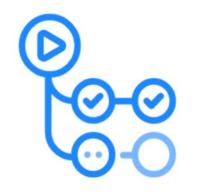

# GitHub Actions

# Automated, defined & continuous

- Build
- Test
- Release
- Deploy

- ✓ Merge to master allowed only when CI passes
- ✓ Personal branches ignored
  - We don't care about your side-project

# Documentation

### Sustainability & on-boarding

- README.md
  - What/Why/How
  - Demo video
- Wiki
  - User manual
  - Requirements specification
- GitHub pages
  - API documentation

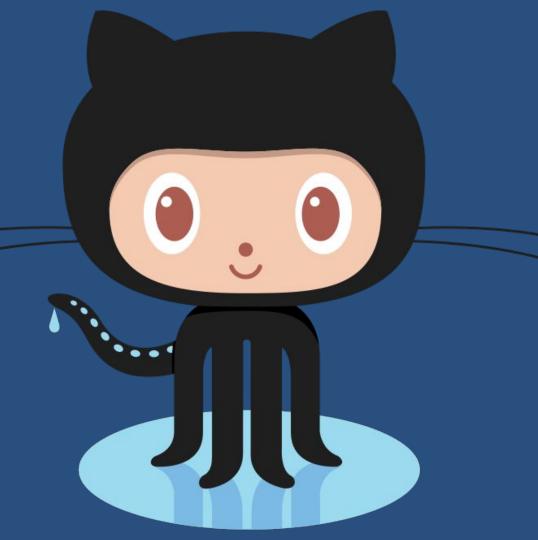

# Work tracking

# Communication & accountability

- Multiple developers assigned on issue
  - Pair programming
  - Developers not penalized for collaborating
- GitHub project
  - Issues broken down to tasks
  - Track upcoming, ongoing, finished work
  - Automatically move issues

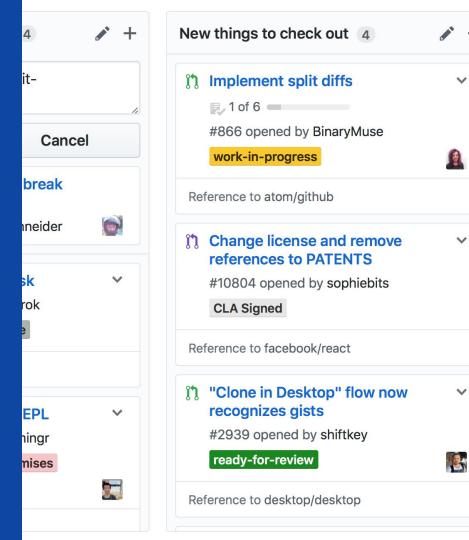

| Fixe | s to upgrade                |
|------|-----------------------------|
|      | #3311 opened                |
|      | audit                       |
| Ref  | erence to Goog              |
| ľ    | Error: Undef<br>size-mobile |
|      | #229 opened                 |
| Ref  | erence to prime             |
| ມ    | util: use fast              |
|      | 3 of 3                      |
|      | #15726 opene                |
|      | performance                 |
| Ref  | erence to node              |
| Ŀ    | Git LFS 2.3.1<br>Windows    |
|      | #2627 opened                |

+

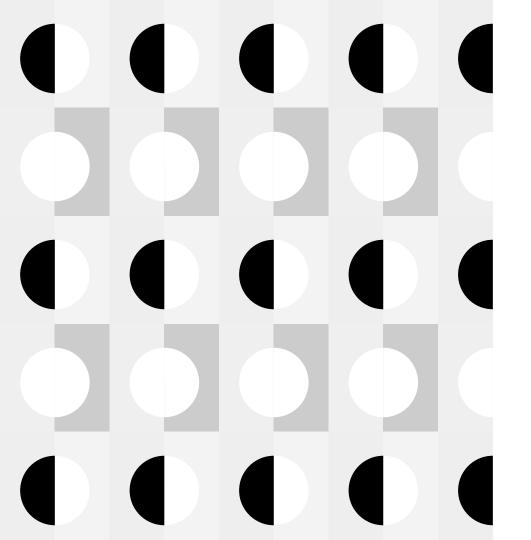

# **Code reviews**

## When someone tries to directly push code to master.

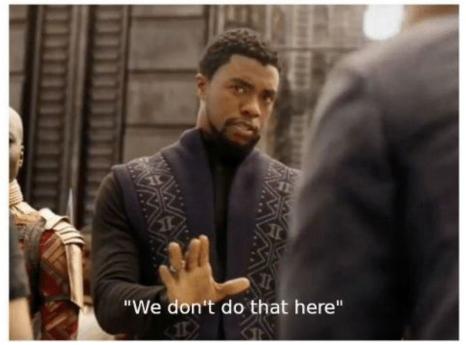

# Push to master? No.

- ✓ Acceptance criteria
- Definition of Done
- ✓ Code review
- ✓ CI checks

**Open development** 

# Peeking is not cheating

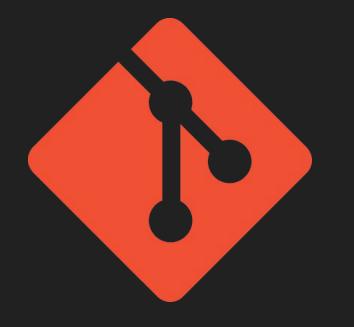

- Public sprint demos
  - Short, less than 5 minutes
  - Slides discouraged (only 1 allowed)
  - Live demo if possible
- Public development
  - Solutions to common problems
  - Respect licenses
- Public discussions
  - Canvas LMS
    - Forum
    - Chat
  - o Slack

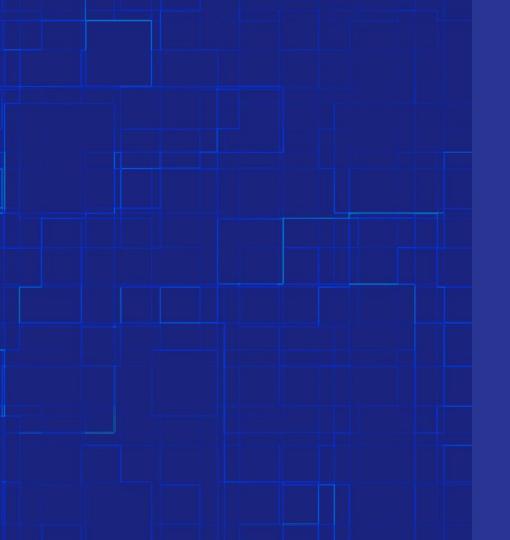

## Takeaways

What's your excuse?